## DEPARTMENT OF LABOR AND INDUSTRY WORKERS' COMPENSATION

## **Quick reference guide: Uploading a document**

There are many actions in Work Comp Campus that require uploading a document. Documents support a claim or dispute by providing specific information. Properly uploading a document into Campus is important so reviewers have access to clear and complete information for the specific file. Knowing the file location before you begin the upload will save time.

 Open the claim or dispute. Then click the Submit Filing button.

- If you are completing a form, select the appropriate form from the list. Some of the available forms are highlighted in green.
- If you are uploading a document, without an accompanying form, select Other Filing. The Other Filing option is highlighted in purple in the image. Uploading an independent medical examination (IME) would be an example of using the Other Filing selection.

Note: If you are uploading a document under **Upload Your Filing**, the file type must be a PDF.

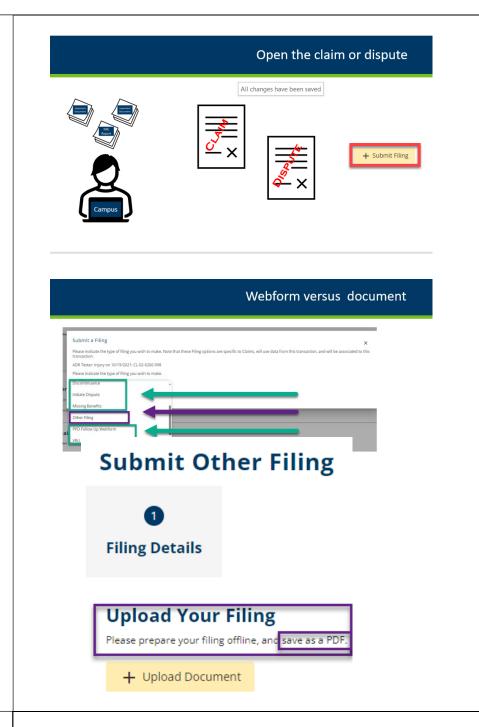

4. You are now ready to upload your document.

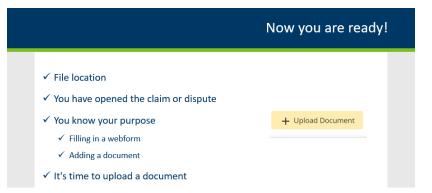

 At this point, the uploading document steps are all the same. Click the Upload Document button and select the file you want to upload.

> You may need to do some navigating to find the file. When the file is selected click **Open** and the file will be added to the file box.

Another option is to drag and drop the file from the list to the file box, then click the "X" to close the file list.

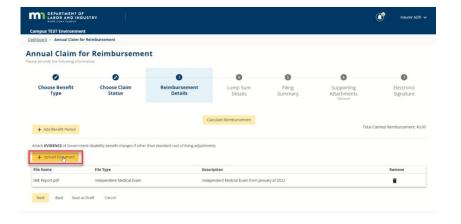

| Benefit     | Upload Document           |                                                  | ×                      |                                                                                                    |        |                                 |                    |  |
|-------------|---------------------------|--------------------------------------------------|------------------------|----------------------------------------------------------------------------------------------------|--------|---------------------------------|--------------------|--|
| Benefit P   |                           |                                                  | ± Drag an<br>or click) | d drop files<br>Nove                                                                                                    | _      | -0                              | R                  |  |
|             | Document is required      |                                                  |                        |                                                                                                    |        |                                 |                    |  |
| DENCE of    |                           | C Open                                           |                        |                                                                                                    |        |                                 |                    |  |
| ised Docu   | Document Category         | e · · · · Tris PC · Desiting · Campus Test Dates |                        |                                                                                                    |        | v & Search an Ber Ders A        |                    |  |
|             |                           | Organize = New folder                            |                        |                                                                                                    |        |                                 | = · = 0            |  |
|             | Document Type *           |                                                  | 1                      | Name                                                                                                    | Stetus | Outo modified                   |                    |  |
| Beck        | poconnenc type            |                                                  |                        | Carrespondence with Role                                                                                                    | Ø      | VSDD4 104CAM                    | Acetat Doorn       |  |
|             | Description               | Downloath                                        |                        | <ul> <li>Mill Report</li> <li>Updates to Uploading documents</li> </ul>                                                                                                    | 0      | USUBLY TO HAM<br>USIS/SESIST AM | a Aciobat Decisimi |  |
|             |                           | El Pictores                                      |                        | Comment of the state of the state of the sta | ~      | CONTRACTOR OF THE               |                    |  |
| and the     |                           | Compute Net Deco                                 |                        |                                                                                                    |        |                                 |                    |  |
| m           | Upload Cancel             | Centry                                           |                        | ¢                                                                                                    |        |                                 | -                  |  |
| 1           | A CONTRACTOR OF THE OWNER | Nie name Compo                                   | ndence with Bob        |                                                                                                    |        | ~ M                             | May v              |  |
| fork Comp i | Campus <sup>™</sup> 2019  |                                                  |                        |                                                                                                    |        |                                 | Dpan Canod         |  |

 Depending on the type of upload, you may be asked for a document category.

> Document category examples include "Correspondence," "Petition" and "Reports."

7. You will *always* be asked for a document type.

Document type examples include "Affidavit of Service," "Agreement to Mediate" or "Email."

- 8. Enter a brief description as well.
- 9. Click the **Upload** button.
- 10. Under the **Upload Document** button, you will see the file you uploaded, with the file type and description.
- These pieces of information should be helpful for anyone looking through the document list.
- If you uploaded something that does not belong here, remove it by clicking the **Remove** button.
- If you have more documents to upload, continue with the same steps, starting by clicking Upload Document.

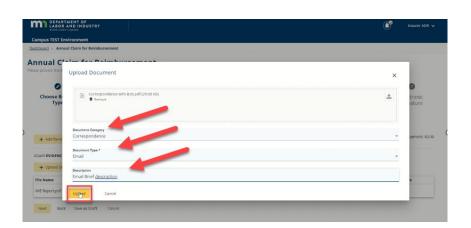

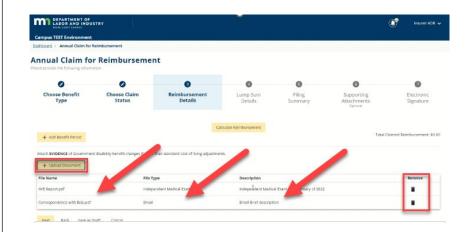

14. After all documents have been uploaded, continue as directed Annual Claim for Reimbursement until the Submit button has 0 0 0 Sum Deta 0 Ø 0 Choose Benefit Type been selected. Electronic Signature Full Name of Sign Insurer ADR See the example at right. I understand that b his box. I am legally signing th on on this form is true, accurate, and co Dete \* 2/14/2024 Back Save as Draft Gance 15. The confirmation screen will be different depending on the  $\bigtriangledown$ transaction being completed. Upload Document To Transaction Successfully Submitted! See the example at right. Confirmation Number: 372 Click the link to view your new document: DO-02-3883-550

A confirmation email has been sent to Campustestvla+ca@gmail.com for your records. You may view your forms in <u>My Form History</u>.